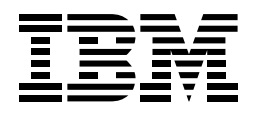

# QMF™ High Performance Option For DB2<sup>®</sup> for OS/390<sup>®</sup> and DB2 for MVS

*Open up the power of QMF*

# **Highlights**

Thousands of companies across many industries have based their business intelligence on IBM Query Management Facility (QMF).That's because QMF lets you create and share missioncritical business knowledge throughout the enterprise and deploy robust, reliable business intelligence on nearly any scale you choose.

QMF High Performance Option (HPO) is a set of QMF-based technologies that can extend your data warehouse or operational data to new levels of universal availability and productivity.

You can obtain these QMF HPO features (QMF HPO/Manager and QMF HPO/Complier) individually or packaged together as a single offering (QMF HPO/Complete). Whichever option you select, you will receive QMF for Windows, a must-have tool in the QMF enterprise business reporting world.

#### QMF for Windows

- Quickly extend QMF enterprise business reporting to native Windows platforms and the World Wide Web.
- Re-use existing host QMF objects, or create new ones with point-and-click query and form builders.
- Maintain centralized governing and administration.
- Support DB2 security using highperformance DRDA\* architecture; 16- and 32-bit Windows clients; and TCP/IP or SNA environments for all DB2 S/390\* and DB2 Universal Database\* workstation platforms.
- Download free of charge the 60-day evaluation version and introductory tutorials from http://www.ibm.com/qmf.

#### QMF HPO/Manager

- Automatically prevent waste or abuse of OS/390 MVS server resources.
- Streamline administration and maintenance of QMF for OS/390 and QMF for MVS reporting environments.
- Gain comprehensive object tracking, enhanced governing, and job canceling capabilities.
- Automatically manage governing limits by precise specifications—by database server, time of day, day of week, calendar dates, and user group.
- Rapidly locate QMF objects (queries, forms, and procedures) by multiple criteria such as frequency of use.
- Administer located objects as needed within the object tracking interface.
- Delete, rename, or move objects.
- Send objects directly to QMF HPO/Compiler.
- Monitor and cancel currently executing QMF queries at will.

### QMF HPO/Compiler

- Quickly convert QMF for OS/390 and QMF for MVS queries, forms, and procedures into COBOL applications.
- Automatically generate (and customize as needed) well-structured and commented COBOL code that executes static SQL.
- Drastically reduce costly, labor-intensive hand tooling of enterprise business reports.
- Send objects located in QMF HPO/ Manager directly to QMF HPO/Compiler for immediate processing.
- Place highly efficient QMF reporting capabilities at the disposal of more end users.
- Run compiled reports from lists within TSO/ISPF and CICS\*, or port them to other environments.

# QMF HPO/Complete

• Provides QMF HPO/Compiler, QMF HPO/Manager, and QMF for Windows as one comprehensive toolset.

#### Select heavily used reports **Manage QMF objects** • QMF queries • QMF forms • QMF procedures • Rename • Move • Copy • Delete **Govern** • CPU time • Rows fetched • SQL verbs • QMF commands • By group • By date, day, time • Online or batch **Track and locate objects** • CPU usage history • Frequency of use • By user/group • SQL content • Performance, cancellation, chargeback, and other summaries **QMF HPO/Manager**

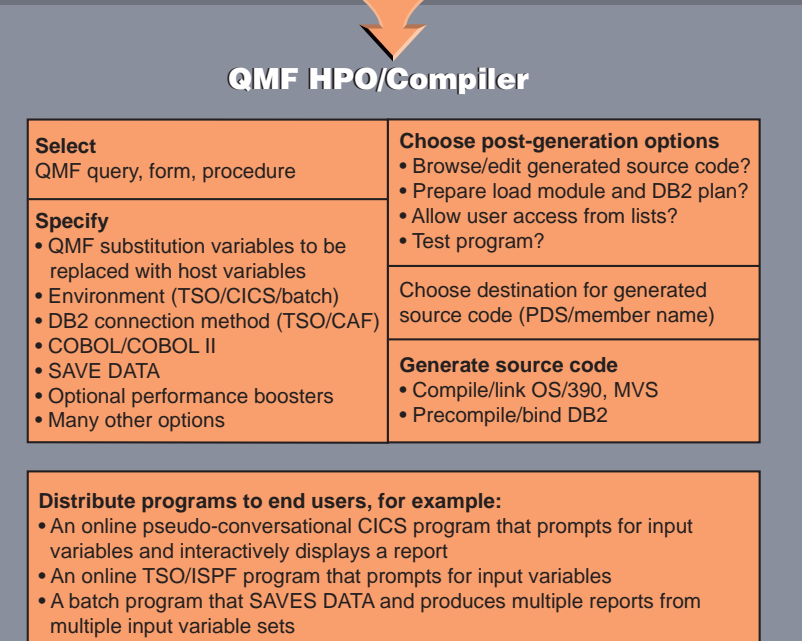

• Heavily formatted production reports

QMF High Performance Option is a powerful QMF for OS/390 or QMF for MVS toolset that also includes QMF for Windows on an unlimited number of desktops.Together, these tools greatly expand both the versatility and the reliability of your enterprise business reporting environment.

# For more information

visit our Web site at http://www.ibm.com/qmf or call toll-free (in the U.S.) 1-877-HPO-CALL (1-877-467-2255).Outside the U.S. call 508-655-7677.Or contact your IBM representative.

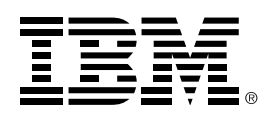

© International Business Machines Corporation 1998

IBM Corporation Santa Teresa Laboratory 555 Bailey Avenue San Jose, CA 95141

9-98 All Rights Reserved

References in this publication to IBM products or services do not imply that IBM intends to make them available in all countries in which IBM operates.

\*Indicates trademark or registered trademark of International Business Machines Corporation.

Windows is a registered trademark of Microsoft Corporation.

All other products or product names are trademarks or registered trademarks of their respective owners.

# ⊛

Printed in the United States of America on recycled paper containing 10% recovered post-consumer fiber.

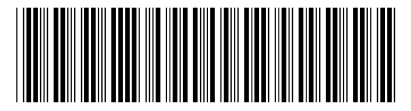

GC26-9414-00